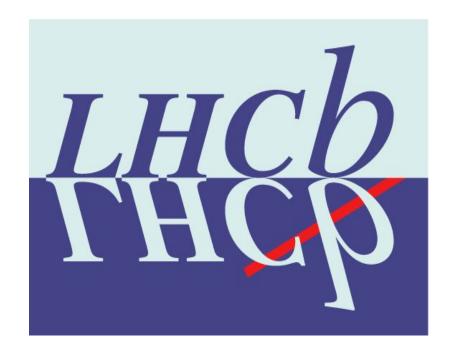

## LHCb Production System

Federico Stagni, on behalf of the LHCbDirac team

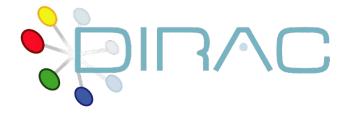

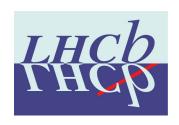

## I prepared these slides in 2012! for the 3rd DUW

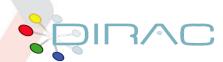

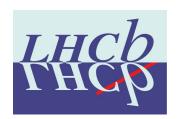

## Putting concepts together

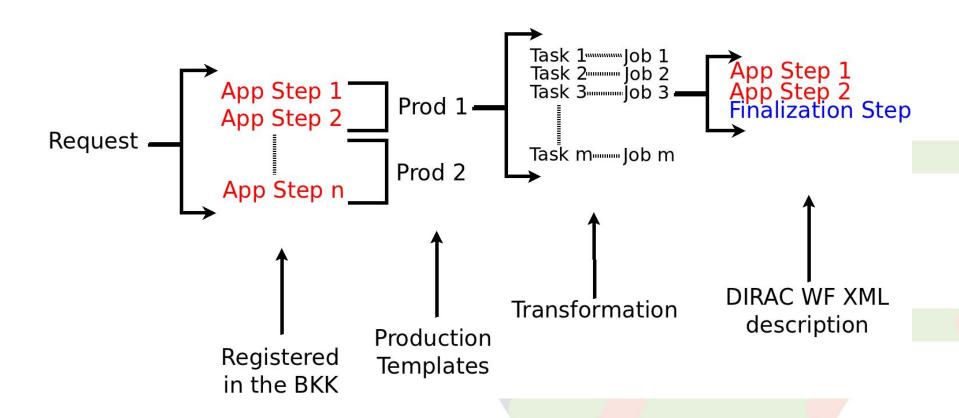

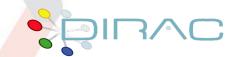

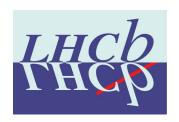

#### **DIRAC Workflows**

#### **DIRAC user meeting 2011** (click!)

- ➤ Xml ↔python dict
- A workflow connects steps together
- dirac-jobexec aWorkflow.xml

# Job App Step 1 App Step 2 Finalization Step

#### JdI:

- Executable = "\$DIRACROOT/scripts/dirac-jobexec";
- Arguments = "jobDescription.xml -c LogLevel=verbose";

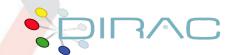

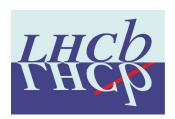

### Production Request System

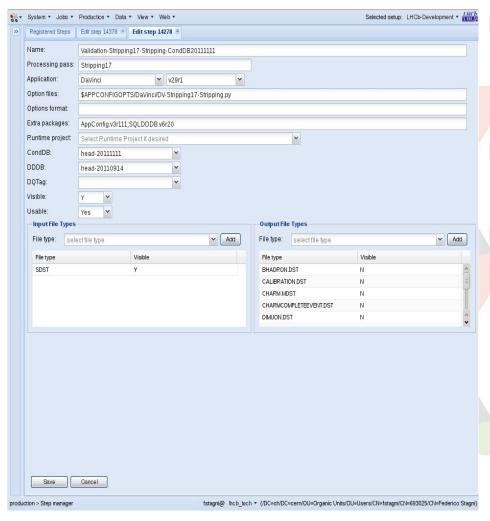

- Application Managers defines application
  - steps
- "What to run" to go from X to Y
  - LHCb application
  - A step "translates" in a workflow application step

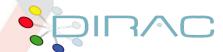

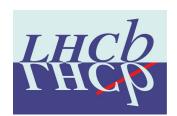

## Production Request System /2

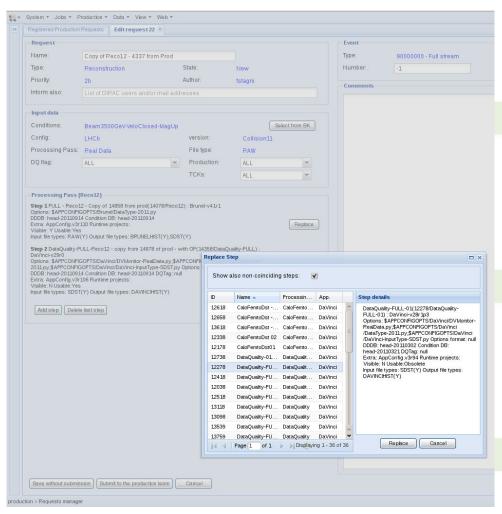

Steps are combined in production requests (e.g. MC, or Reconstruction)

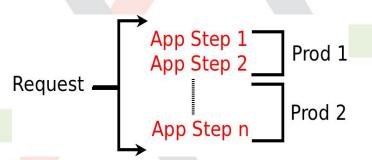

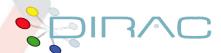

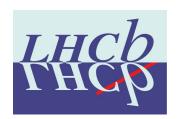

## Production Request System /3

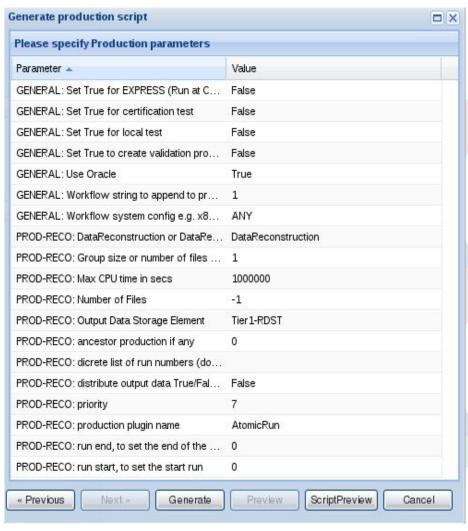

- Production requests are submitted using production templates
- e.g.: priority, which plugin, where the outputs are stored, DIRAC CPU, etc.
- Each production is created using the Production API

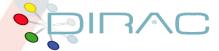

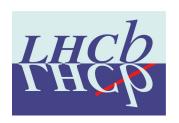

#### LHCbDirac TS

- Extension of the DIRAC TS, mostly for interacting with the BKK
  - ► DB:
    - Physics RUNs information
    - BKK queries (supersedes TransformationInputDataQuery)
  - Service and clients extended for the DB extension

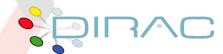

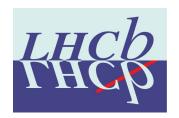

### LHCbDirac TS /2

- Agents
  - BookkeepingWatchAgent
    - Looks for BKK queries, and fills the TransformationFiles table
    - Threaded, uses pickle file for caching
  - DataRecoveryAgent
    - Resets input files in "Unused" status, in case the jobs failed
    - A counter is kept, with a maximum of re-trials
  - Extensions for cleaning, and closing productions

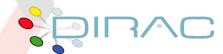

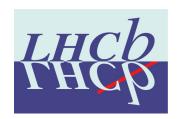

#### LHCbDirac TS /3

- Plugins (LHCbDIRAC.TransformationSystem.Agent.TransformationPlugins)
  - Many LHCb plugins coded
    - e.g. ByRun, with flushing...
    - This is where you want to extend

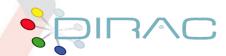

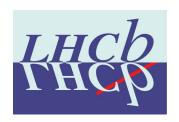

#### Production API

- Expose functionalities to connect together TS, BKK and Production Request System
- Use LHCbJob.py (extension of DIRAC.Interfaces.API.Job.py) to create a DIRAC workflow, whose xml is uploaded to the Transformation DB
- python modules are run within the workflow, grouped within steps. Application steps and Finalization steps are present

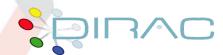

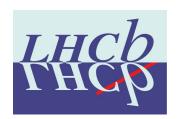

## Putting concepts together

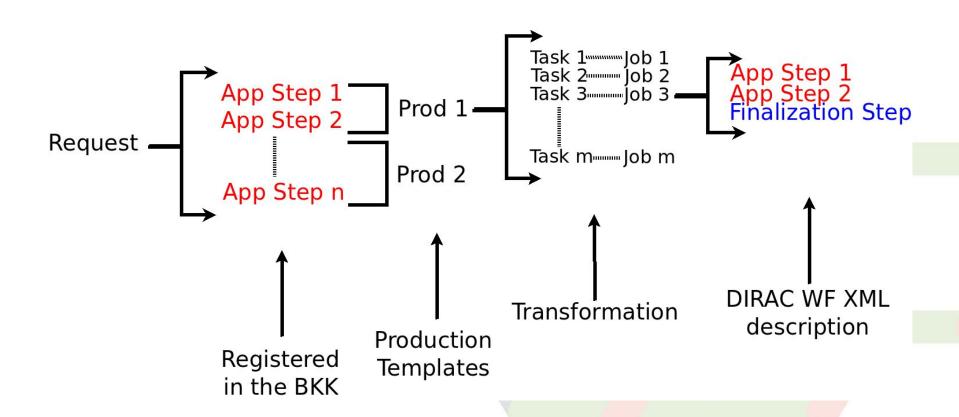

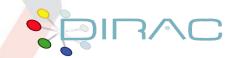

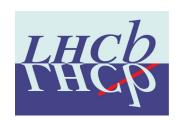

## WRT to the proposed implementation

- We have in ProductionRequestDB a table for ProductionRequest description
- The association ProductionID -> TransformationIDs is in the "TransformationFamily" field in TransformationDB/Transformations
- We have an agent for updating the transformations and the productions status, and a state machine

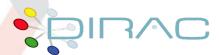